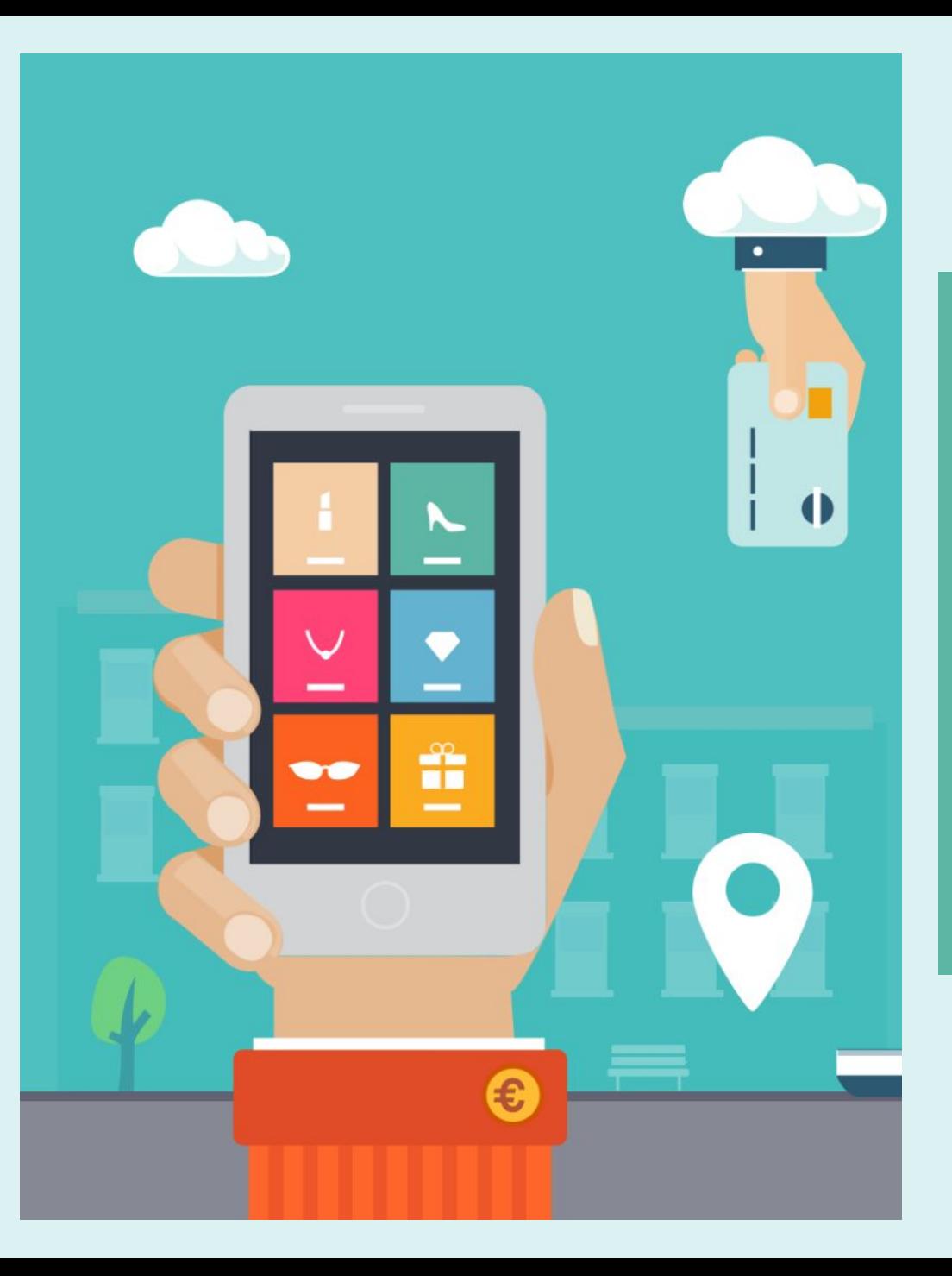

# **Internet и World Wide Web**

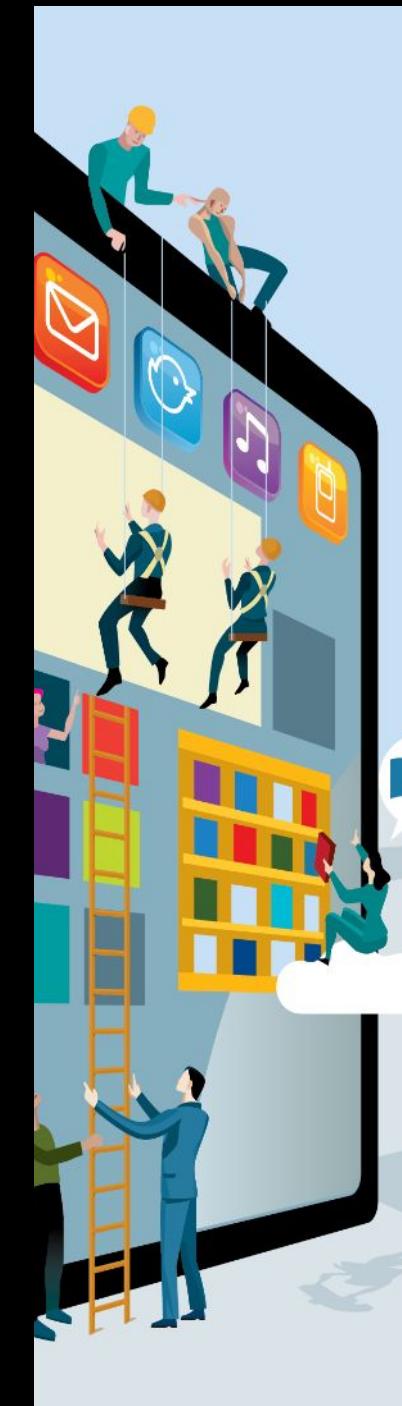

# **Выполнить в тетради Экспресс- тест**

**1. Программно-аппаратный комплекс, обеспечивающий автоматизированный обмен данными между компьютерами по каналам связи**

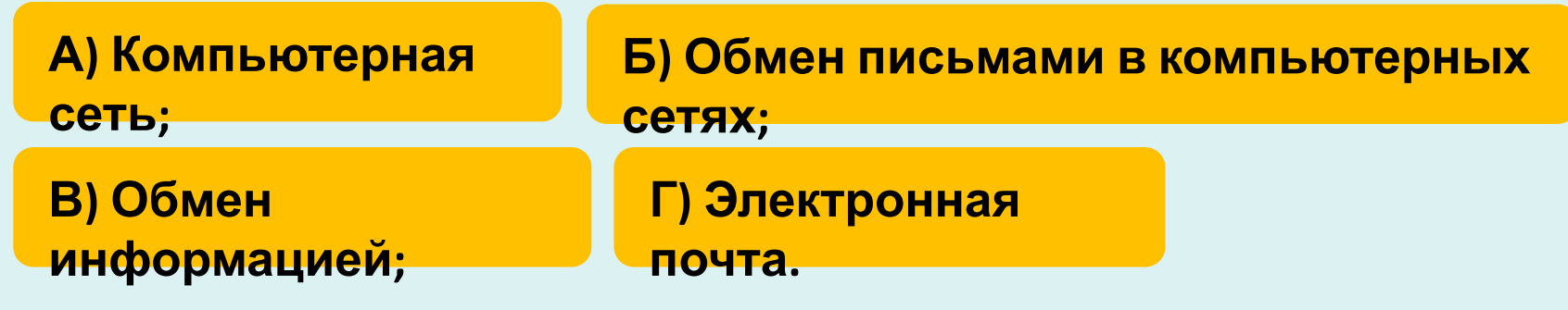

**2. Что поддерживает самую высококачественную связь?**

**А) радиосвязь; Б) спутниковые радиоканалы; B) оптоволоконные каналы цифровой связи; Г) модем.**

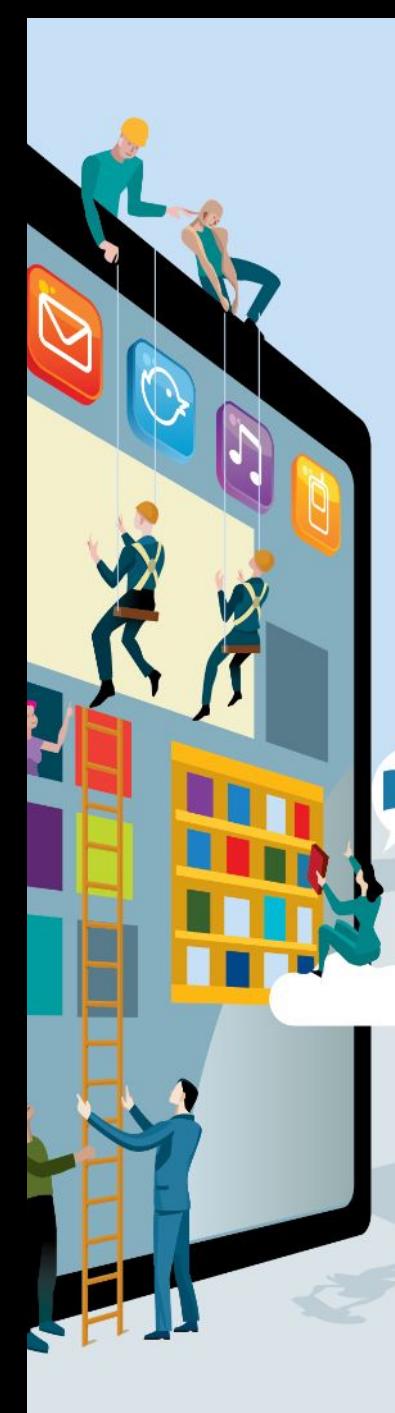

# **Экспресс- тест**

#### **3. Какая сеть называется региональной?**

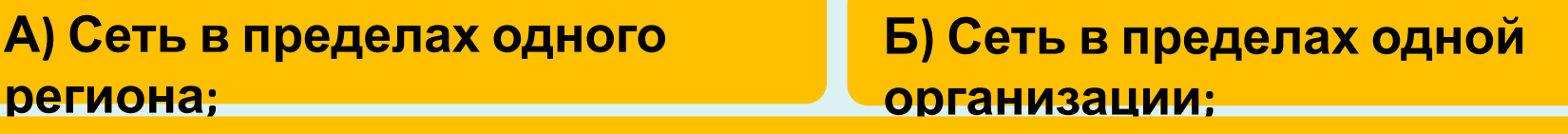

**В) Сеть, в которой один компьютер-сервер, прочие –рабочие станции;**

**Г) Локальная сеть, где все компьютеры равноправны.**

#### **4. Что такое чат?**

**А) телеконференция в режиме реального времени; Б) электронная почта; В) файловый архив; Г) интер нет.**

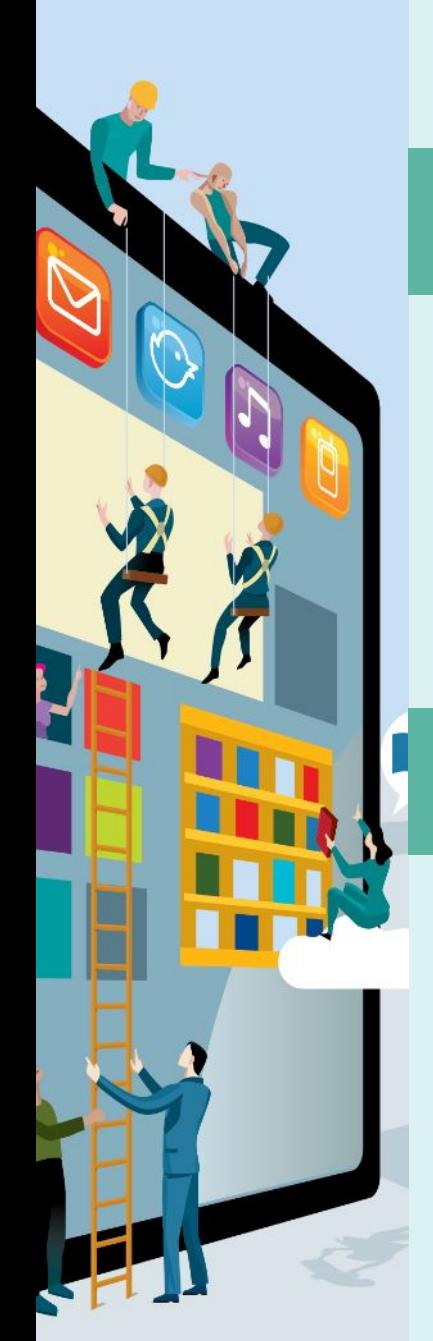

# **Экспресс- тест**

#### **5. Выберите пример правильного электронного адреса**

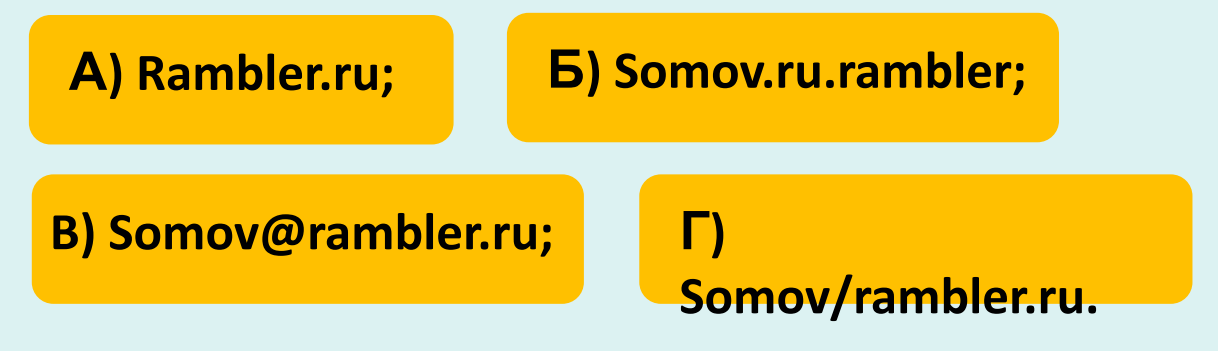

**6. Как называются компьютеры, объединенные в сеть?**

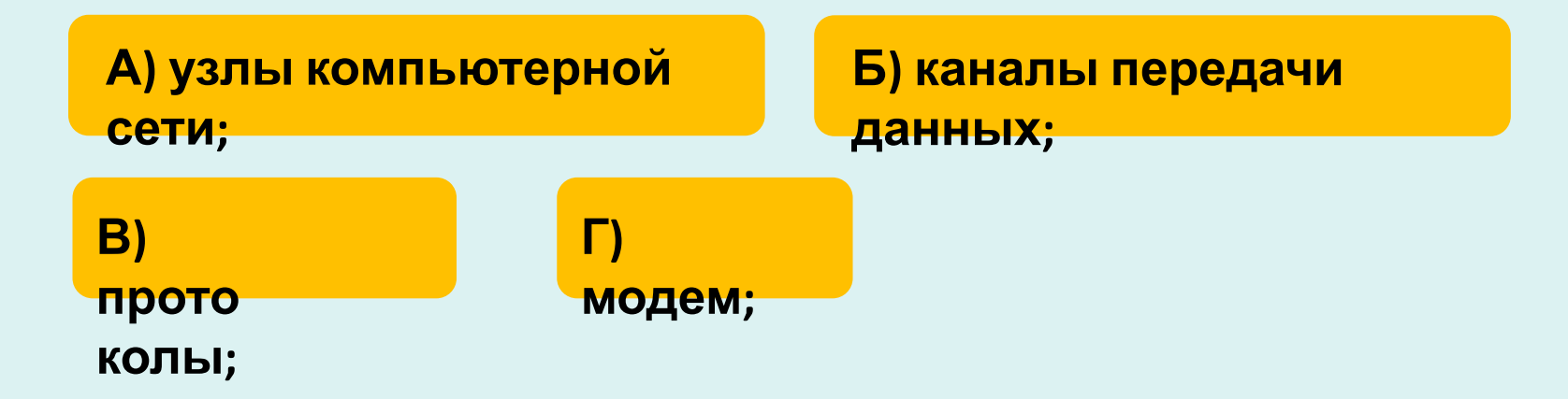

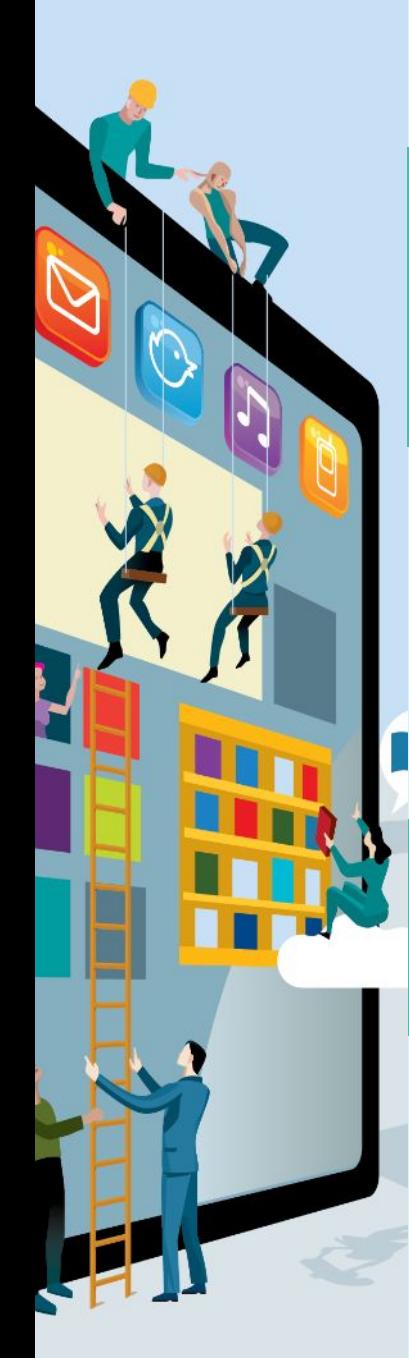

# **Проверь себя!!!! Ответы на тест.**

**1. Программно-аппаратный комплекс, обеспечивающий автоматизированный обмен данными между компьютерами по каналам связи**

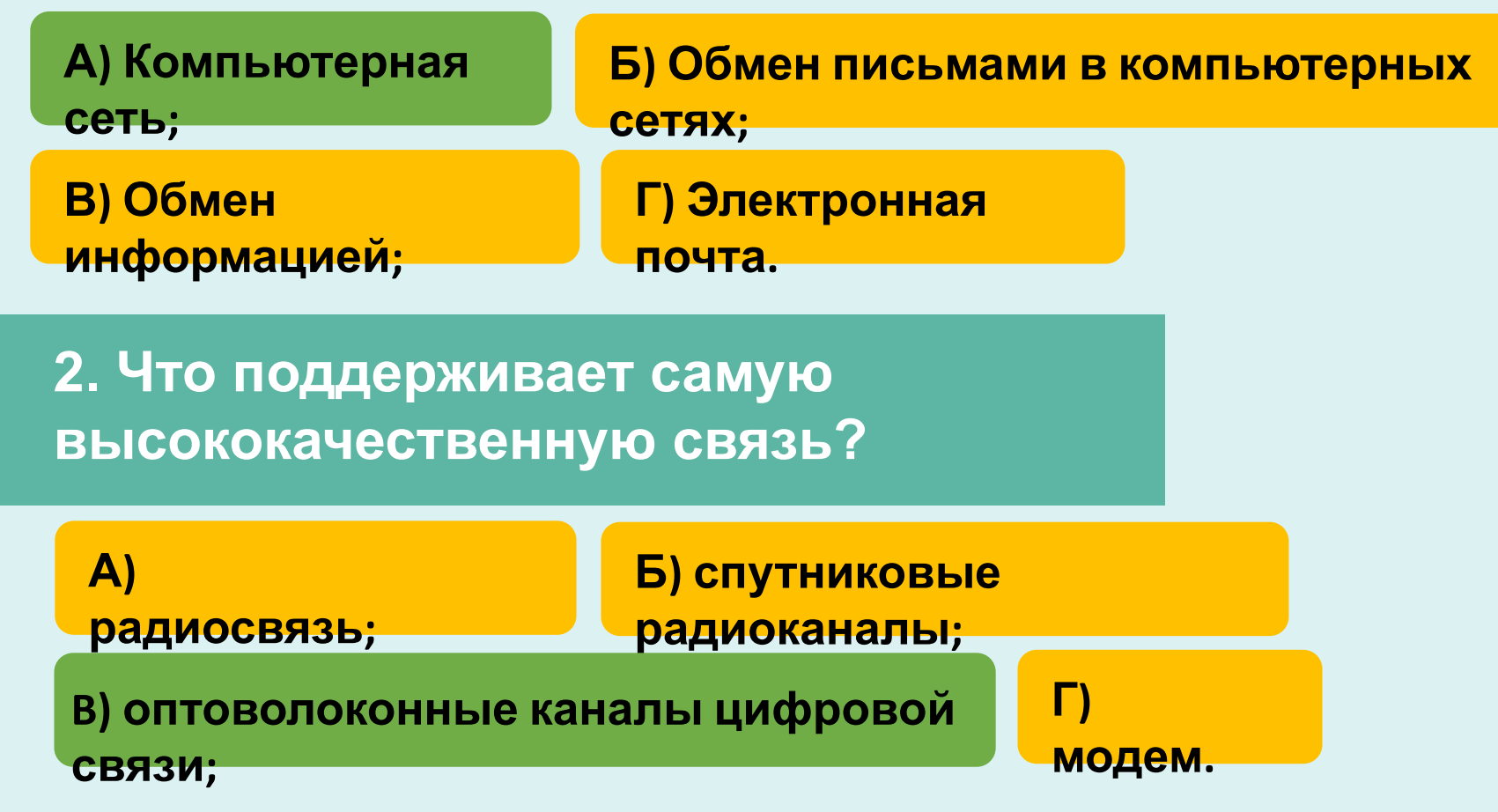

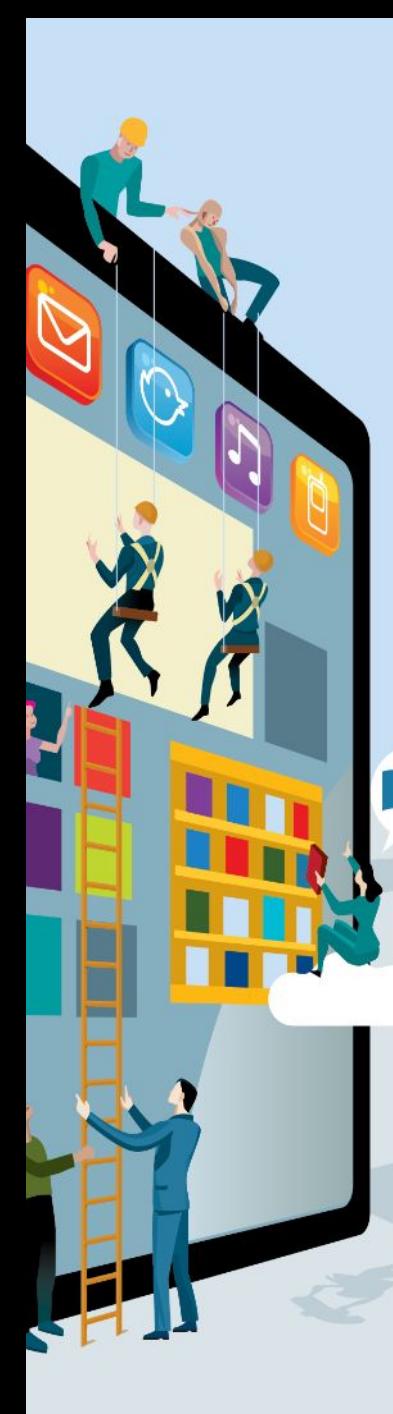

## **Ответы на тест**

#### **3. Какая сеть называется региональной?**

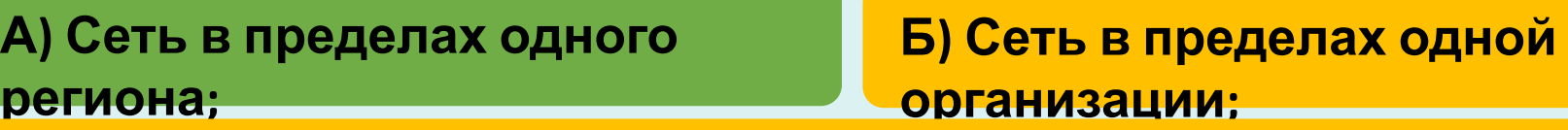

**В) Сеть, в которой один компьютер-сервер, прочие –рабочие станции;**

**Г) Локальная сеть, где все компьютеры равноправны.**

### **4. Что такое чат?**

**А) телеконференция в режиме реального времени; Б) электронная почта; В) файловый архив; Г) интер нет.**

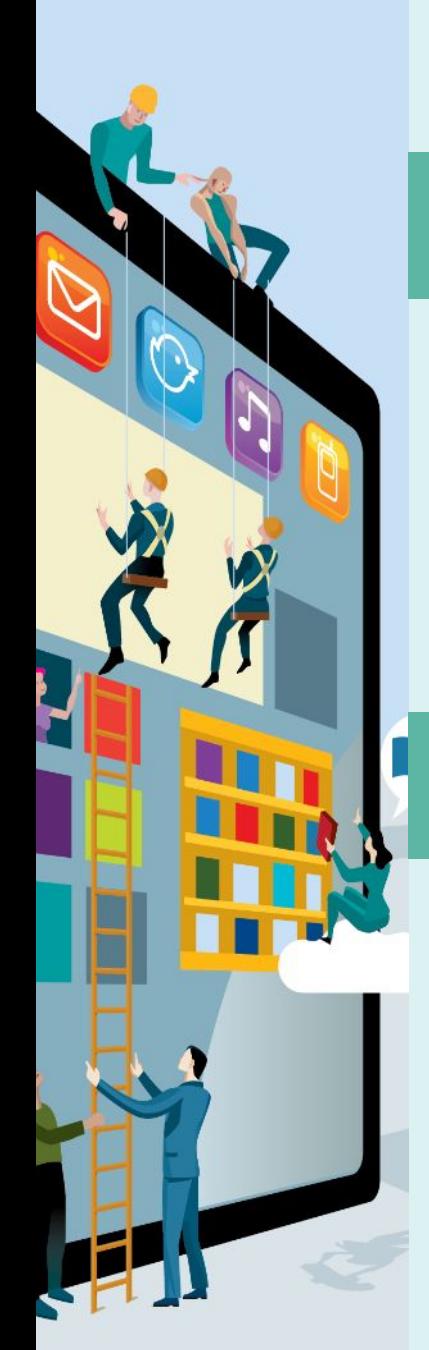

# **Ответы на тест**

#### **5. Выберите пример правильного электронного адреса**

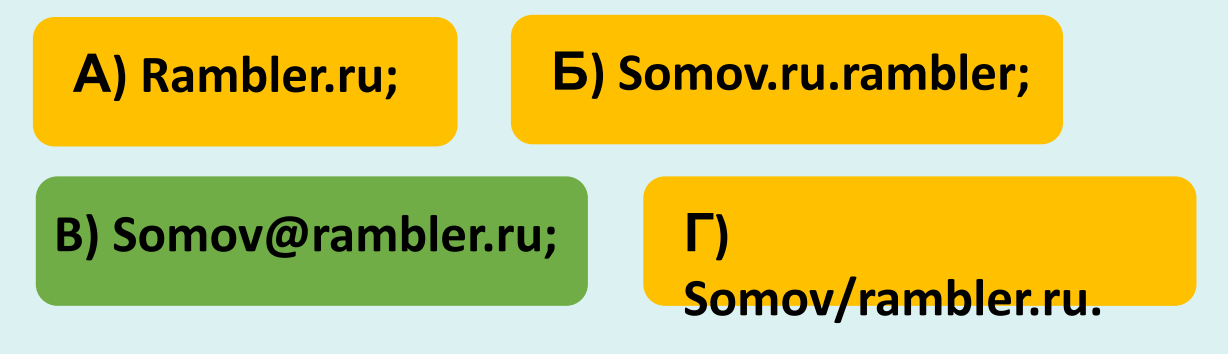

**6. Как называются компьютеры, объединенные в сеть?**

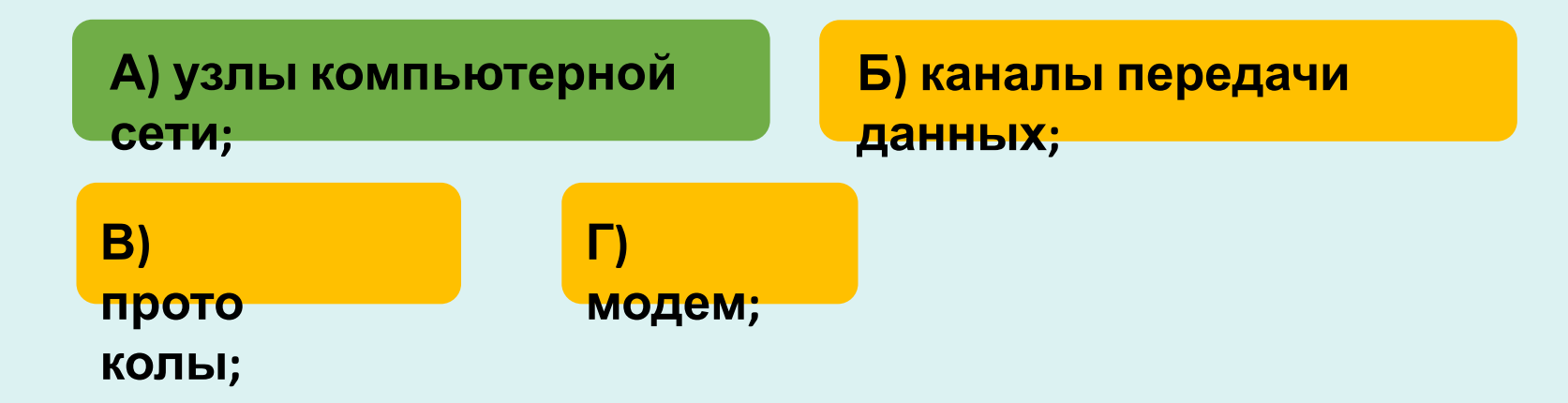

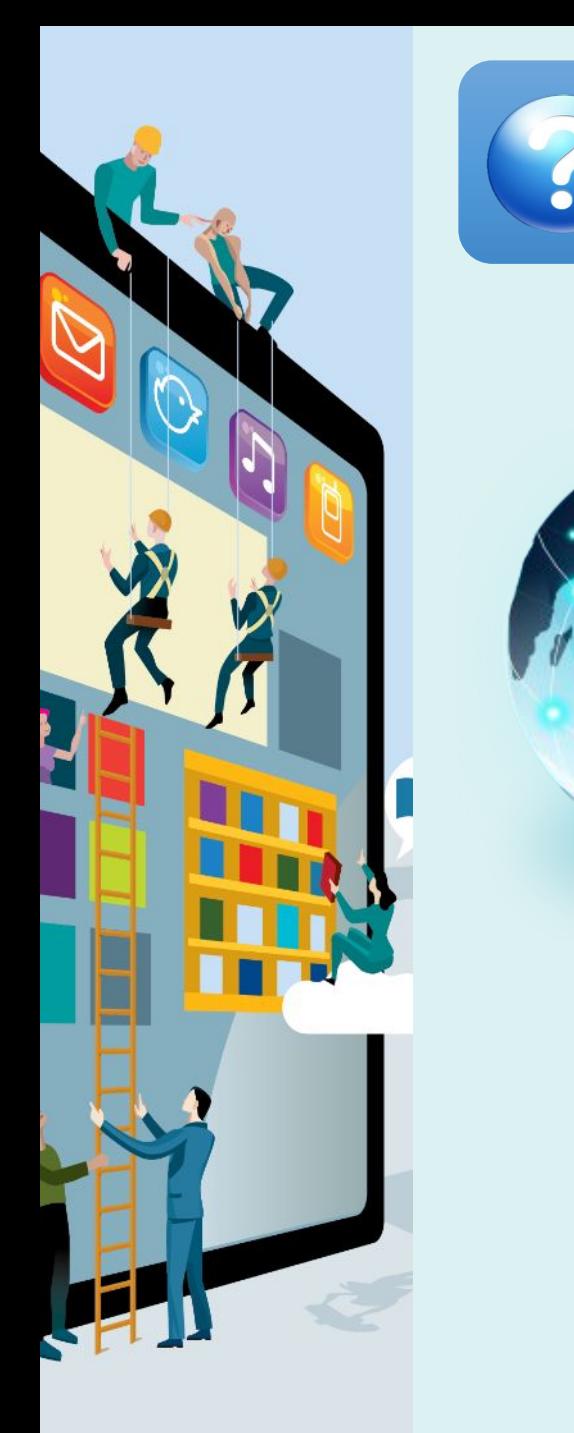

**Интернет** — это глобальная компьютерная сеть, объединяющая сотни миллионов компьютеров в общее информационное пространство, он представляет свою инфраструктуру для прикладных сервисов различного назначения, самым популярным из которых является **Всемирная Паутина – World Wide Web (www).**

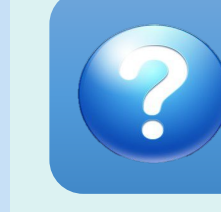

http://ww

**World Wide Web (www, web, рус.: веб, Всемирная Паутина)** — распределенная информационная система, предоставляющая доступ к гипертекстовым документам по протоколу HTTP.

Web-сервер – это хранилища гипертекстовой (в общем случае) информации, управляемые специальным программным обеспечением.

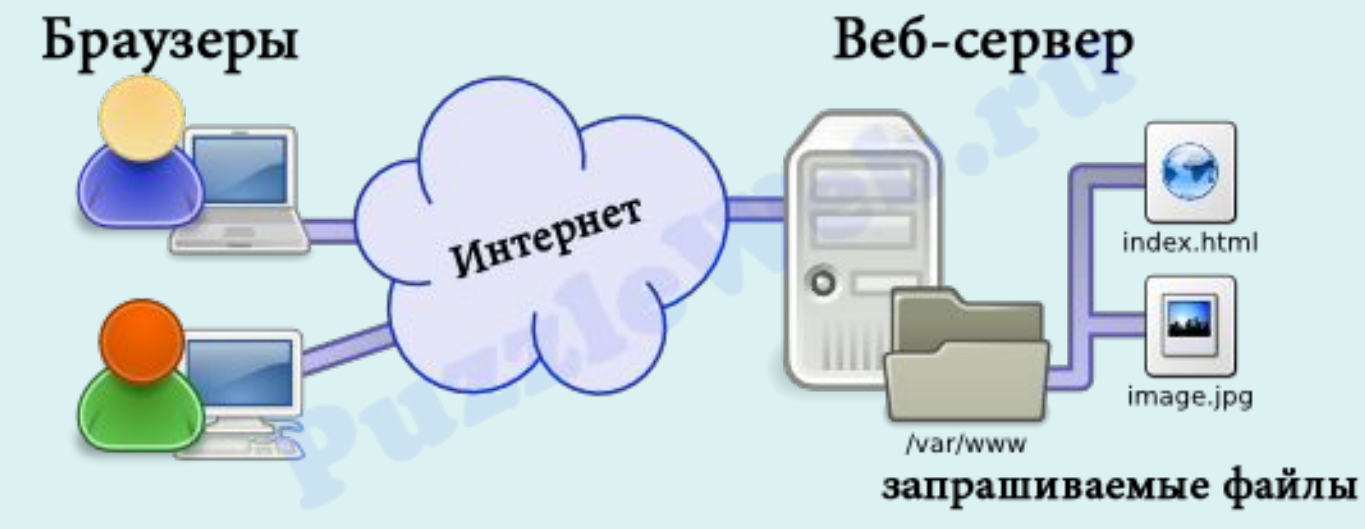

Web-страница – это основная информационная единица WWW, представленная в виде гипертекста**.**

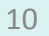

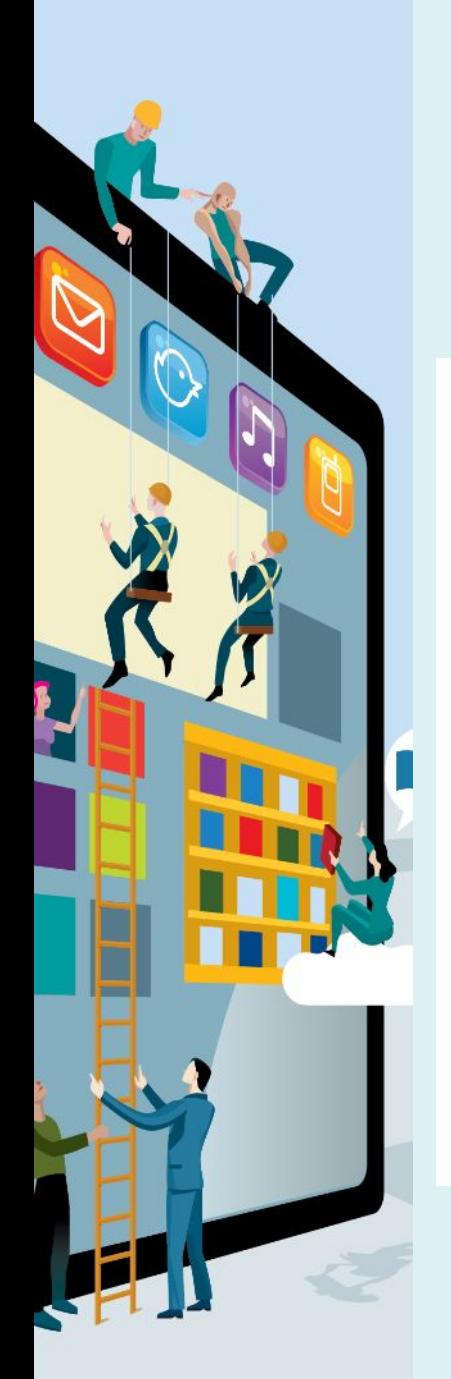

 $\frac{\Omega}{\Omega}$ 

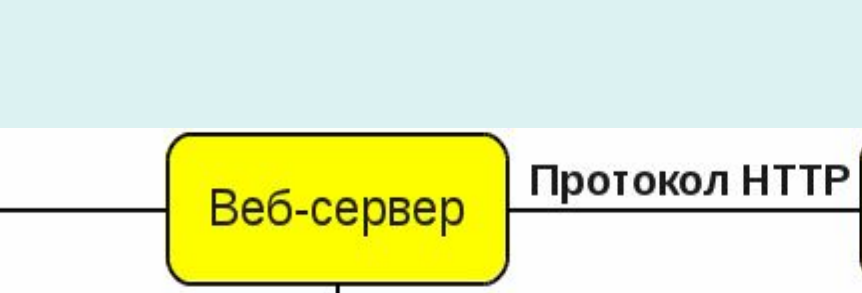

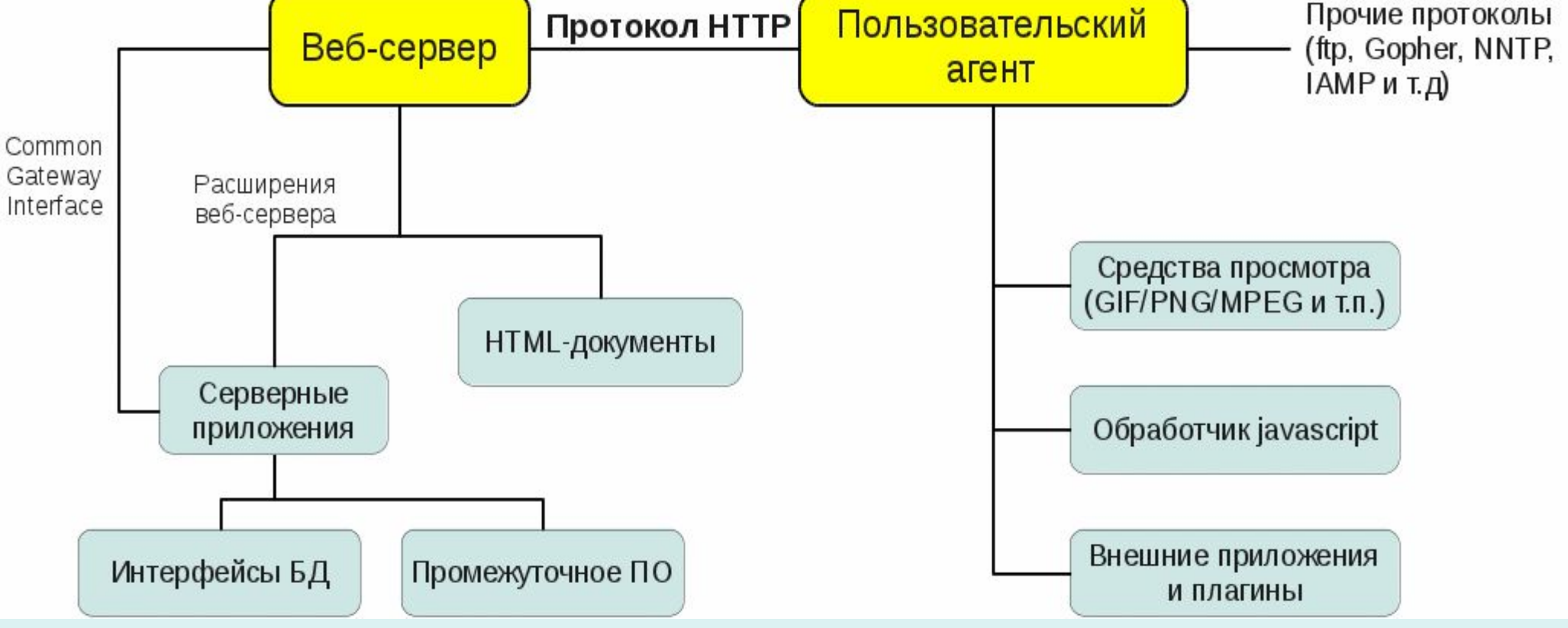

**Рис. 1. Архитектура сервиса WWW.** 

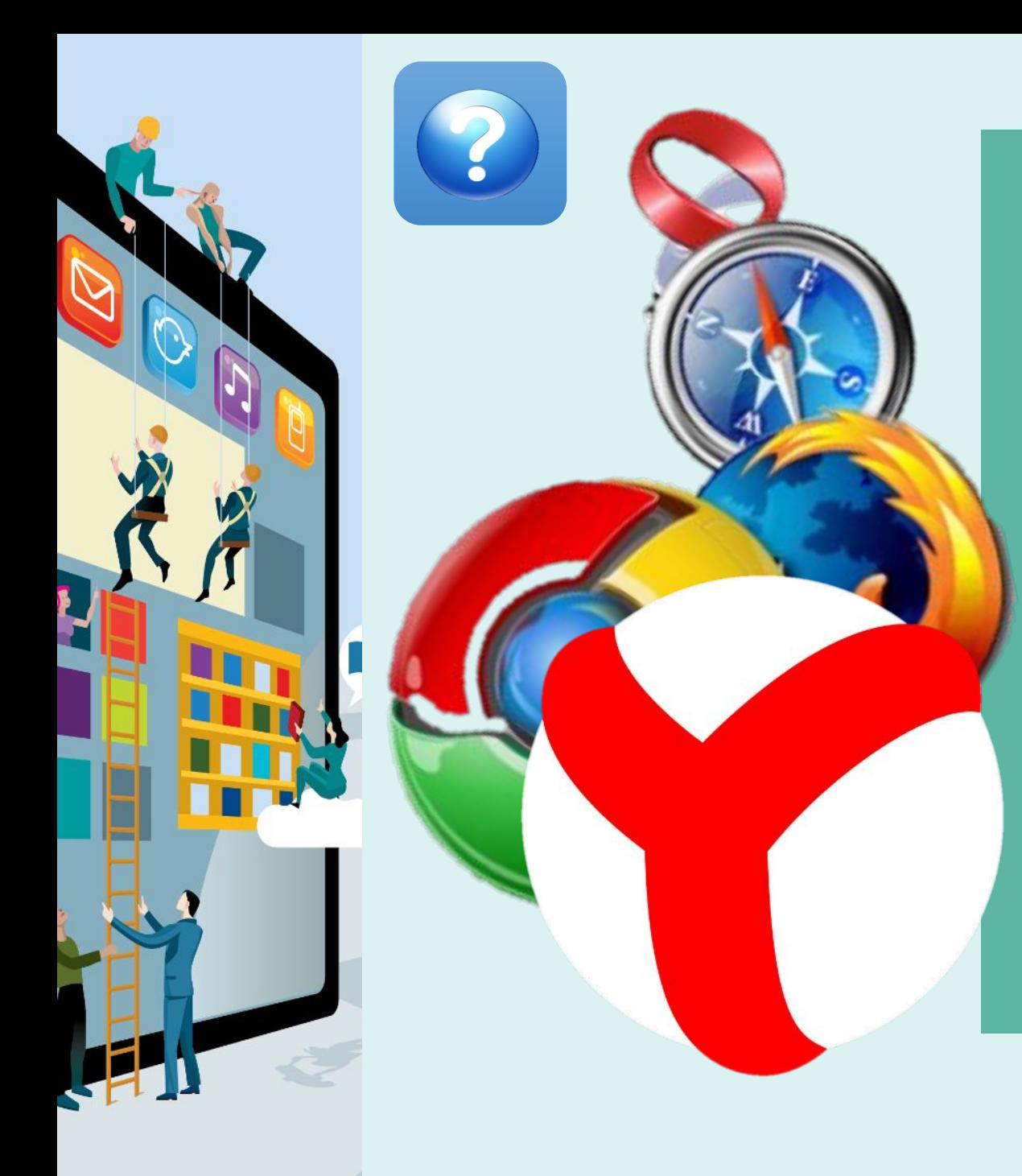

программы, используемые для загрузки и просмотра информации с веб-сайтов, а также способные обрабатывать гипертекстовую разметку и отображать содержимое веб-страниц.

**Браузеры** - это специальные

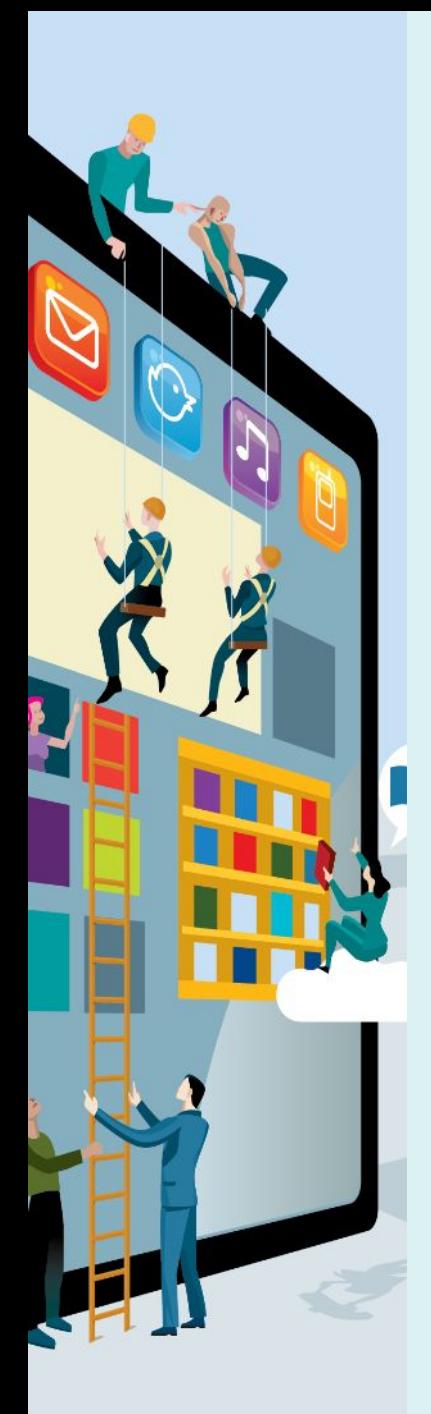

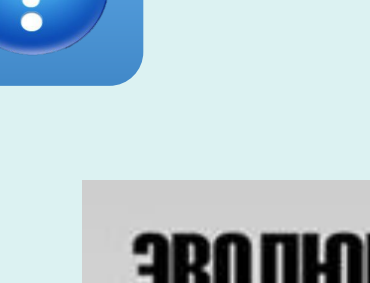

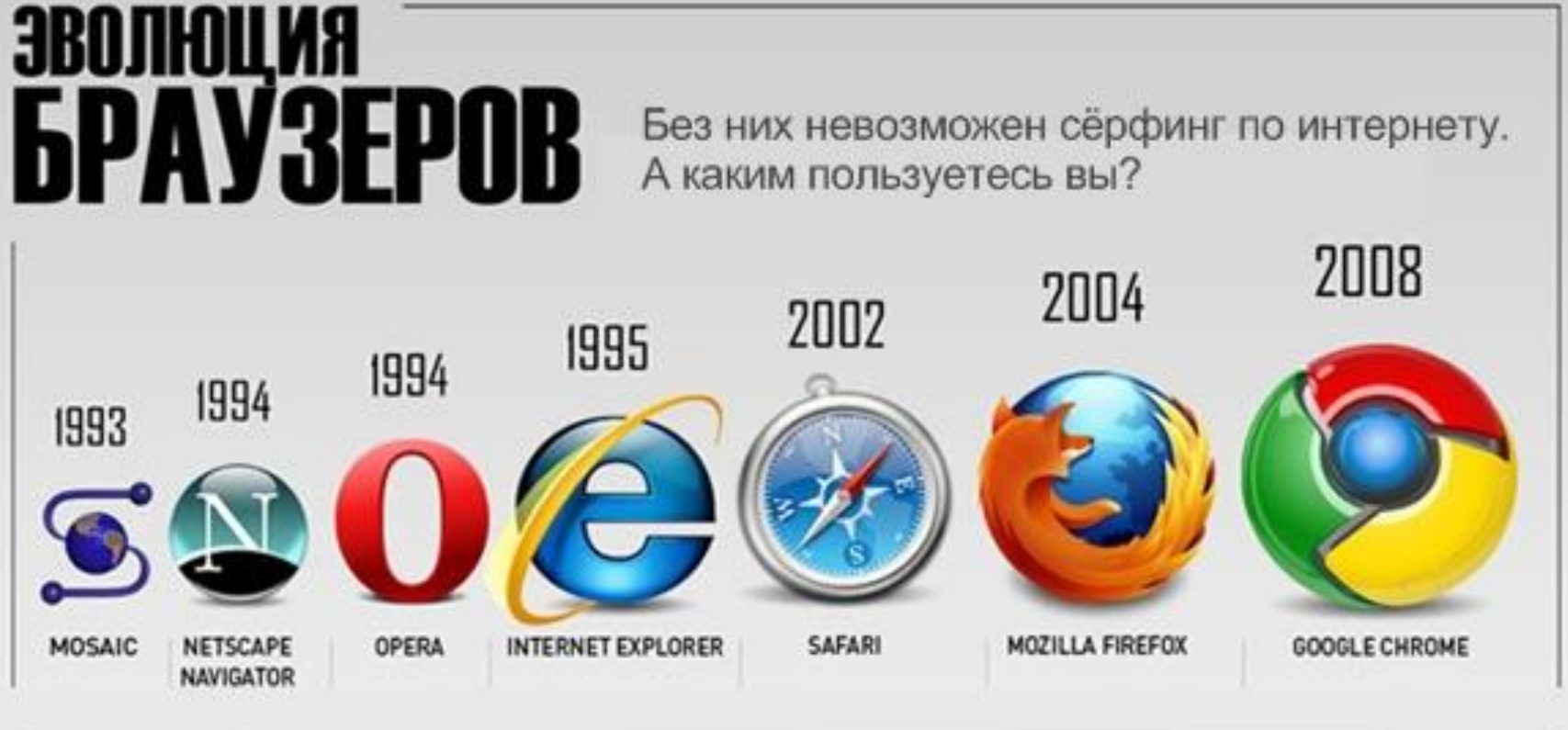

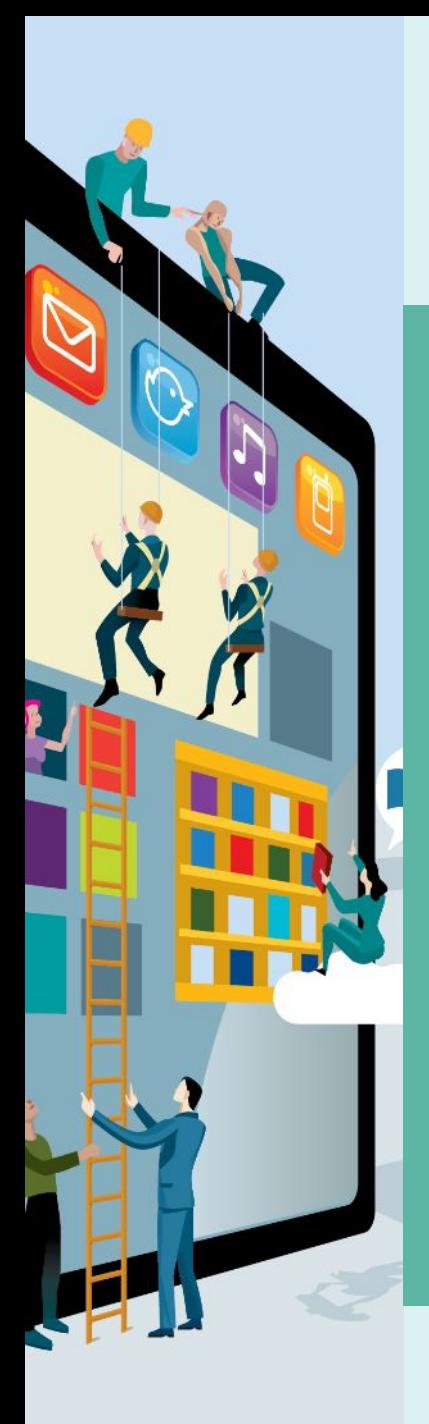

Основной тип ресурсов Всемирной паутины **гипертекстовые страницы. Гипертекст** — это обычный текст, размеченный специальными управляющими конструкциями — тегами.

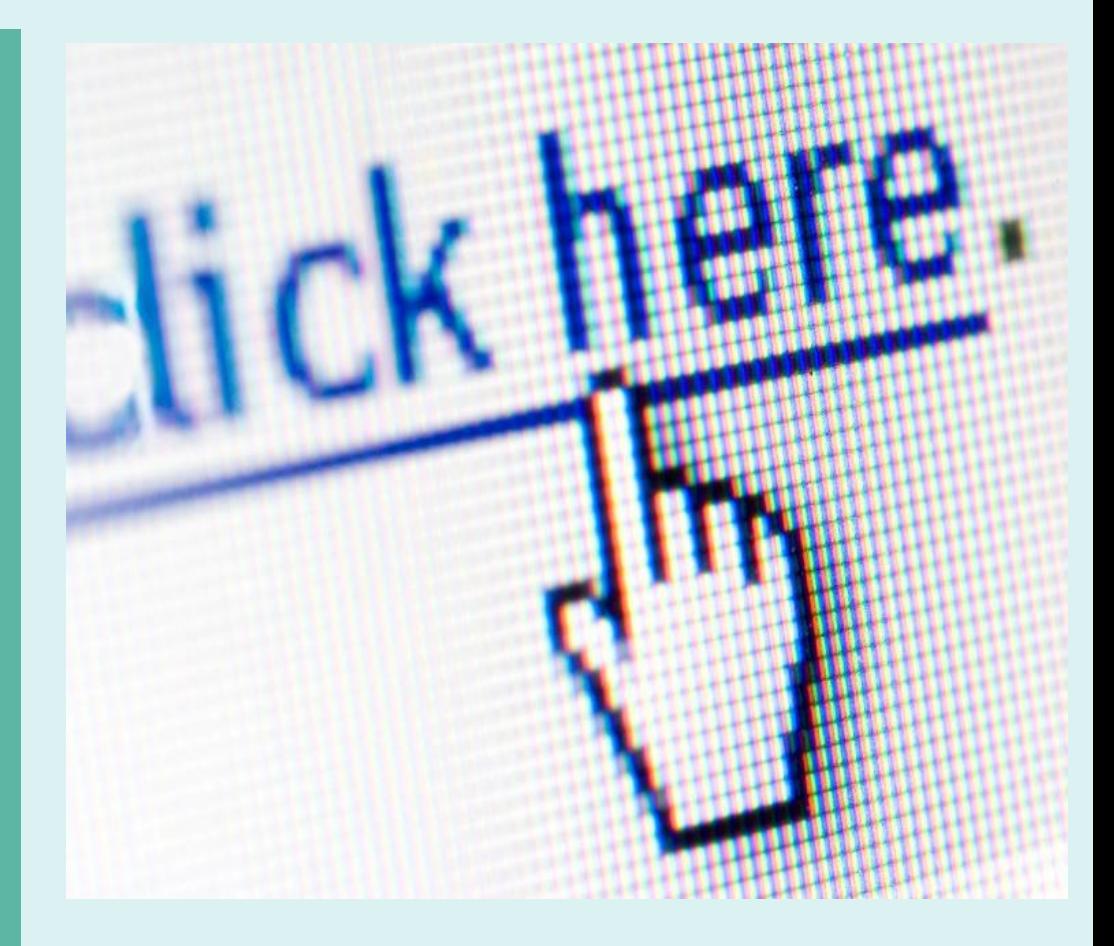

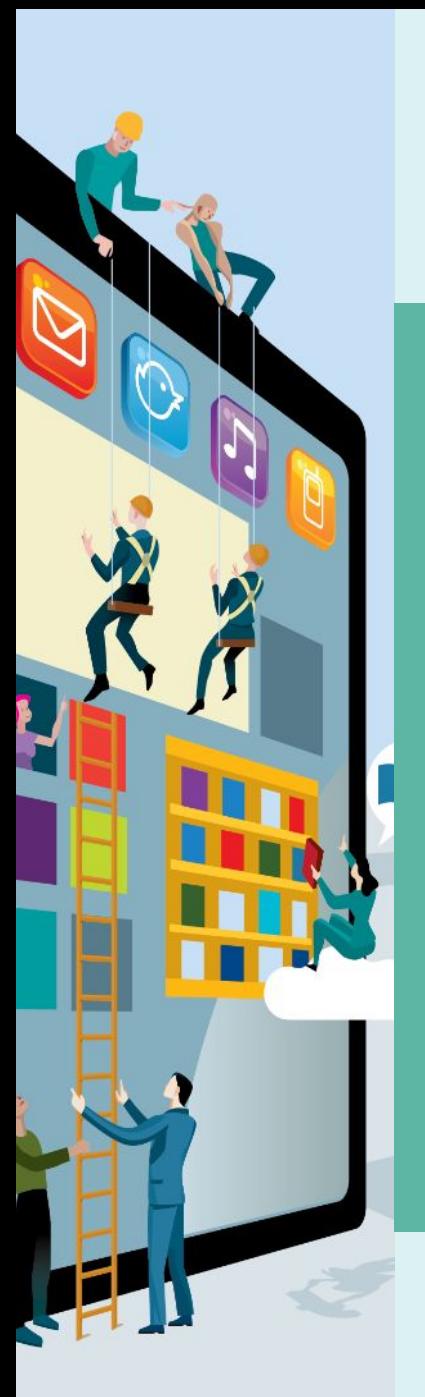

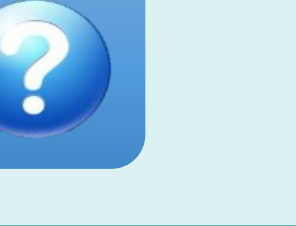

**Т. Дж. Бернерс-Ли — «отец» Всемирной паутины! Сэр Тимоти Джон Бернерс-Ли**  британский учёный-физик, изобретатель Всемирной паутины (совместно с Робертом Кайо), автор URI, HTTP и HTML. Действующий глава Консорциума Всемирной паутины (W3C).

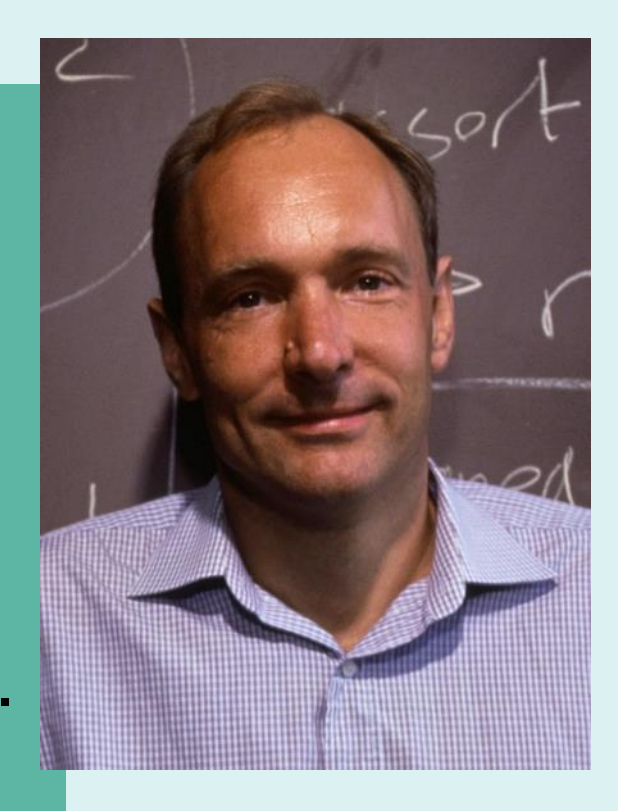

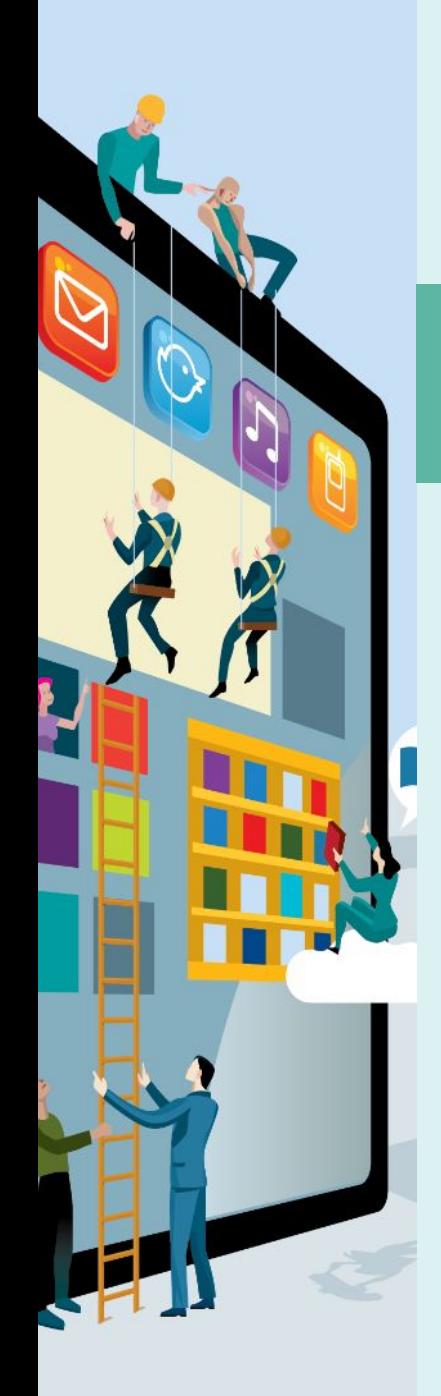

**унифицированный способ адресации и идентификации сетевых ресурсов;**

**язык гипертекстов ой разметки вебдокументов;**

**протокол передачи гипертекста;** **общий шлюзовый интерфейс, представляющий доступ к серверным приложениям.**

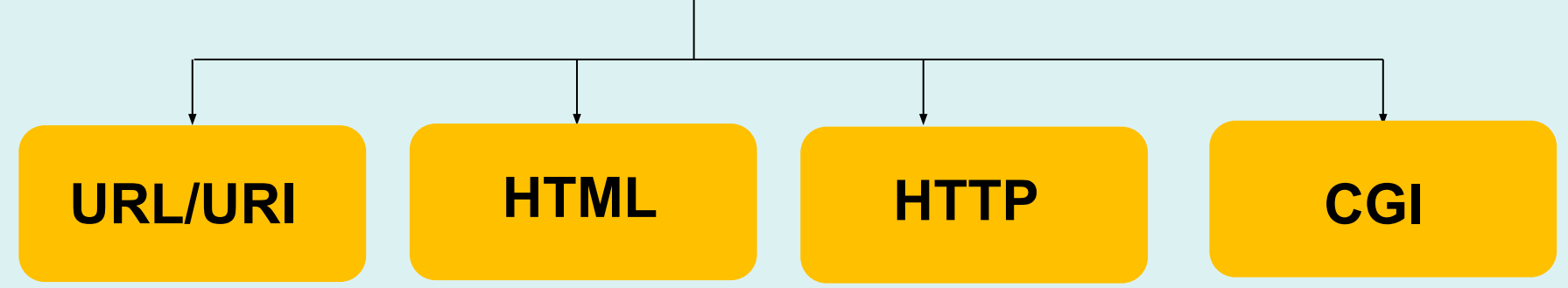

## Функционирование сервиса обеспечивается **четырьмя составляющими:**

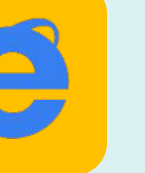

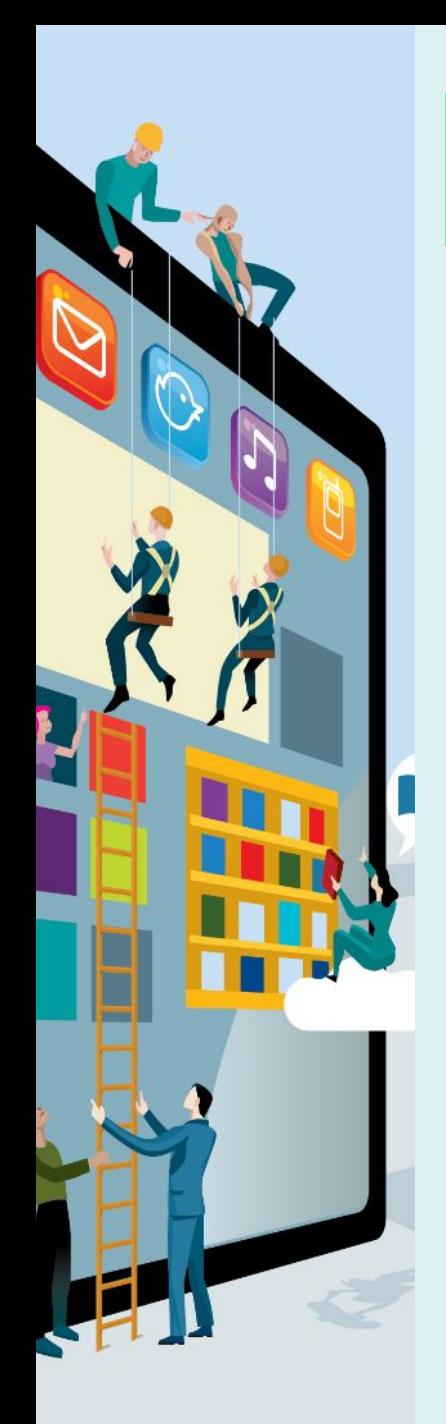

#### **Скачивание FIREWALL.**

**Установка антишпионского и антивирусного ПО.**

**Скачивание и установка нового обновления для Internet Explorer.**

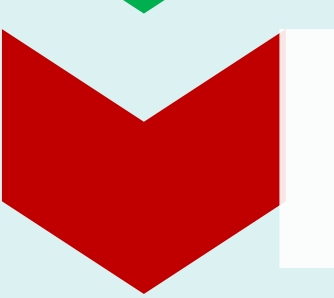

**Отключение всех неиспользуемых служб на своем устройстве.**

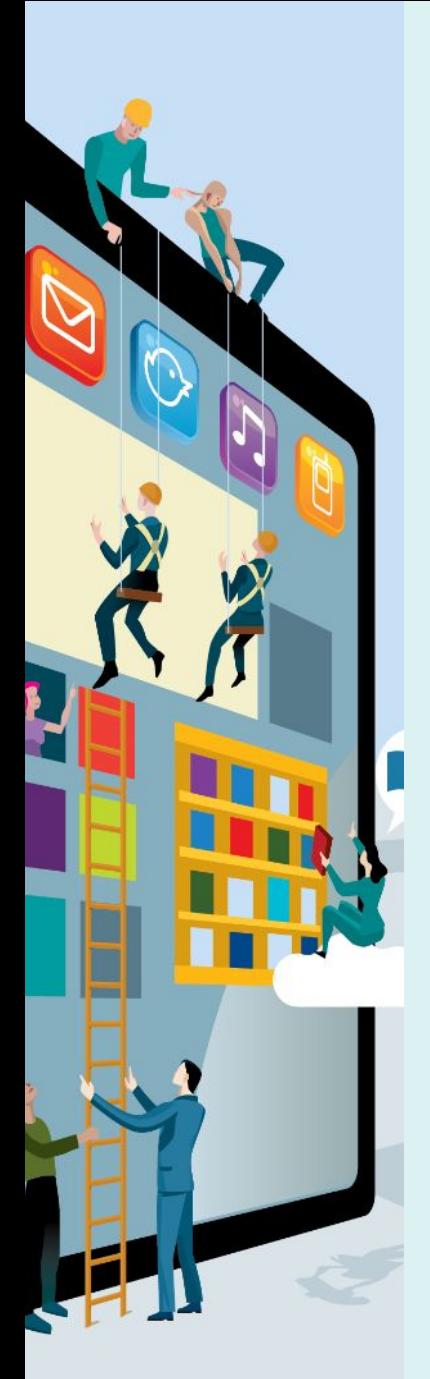

**Удаляйте сразу же все письма подозрительного содержания, не вздумайте открывать файлы из неизвестных источников. Игнорируй-те все предложения легкого заработка, никому не высылайте свои пароли, не переходите по подозрительным ссылкам.** 

**Используйте только сложные пароли, состоящие из сложного набора цифр, букв и символов.**

**Выходя в сеть из мест общего пользования, будьте аккуратны и осторожны.** 

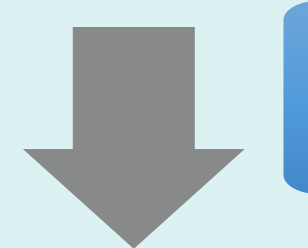

**Предпочитайте работать с платежными системами через их собственные приложения, а не через сайт.**

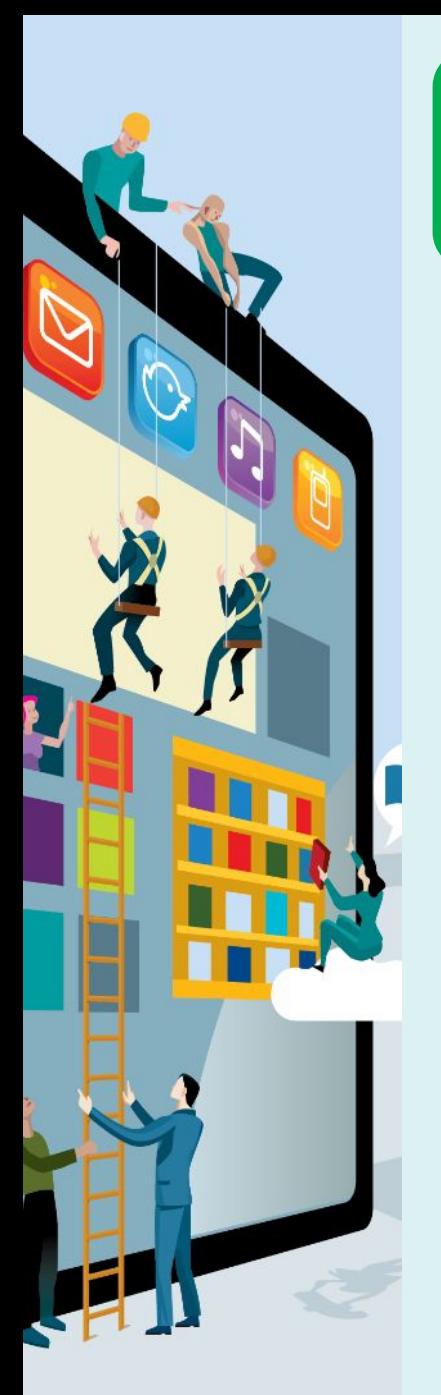

**Нежелательно посещать сайты для взрослых или подобные им ресурсы. Велика вероятность подхватить троян.** 

**Следите за интернет-траффиком, даже если он безлимитный. Если он без особой причины значительно увеличился, это может быть признаком активности вируса. Если будете соблюдать эти минимальны правила безопасности в сети интернет, то избежите многих проблем.** 

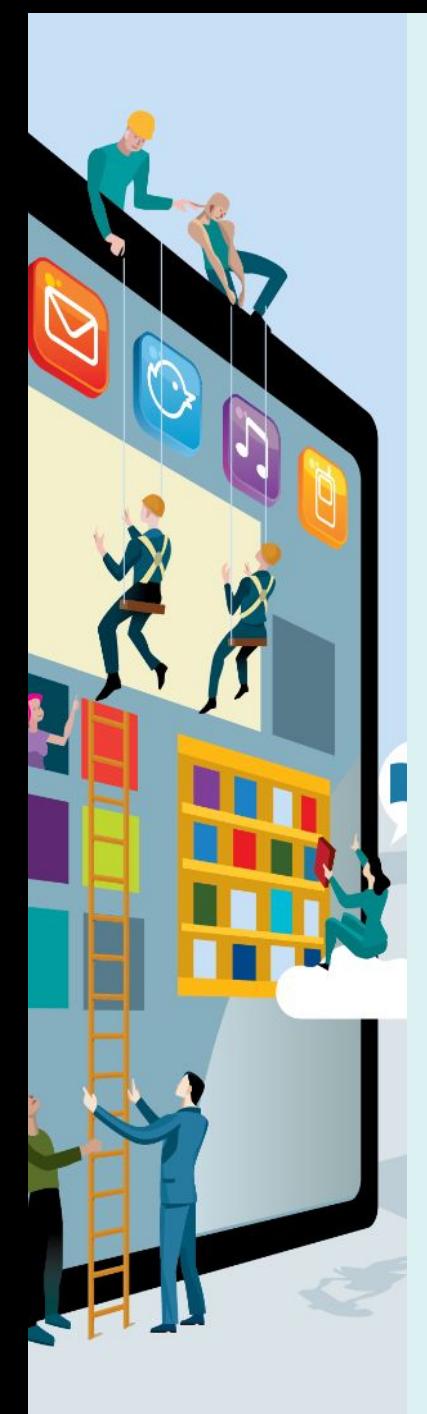

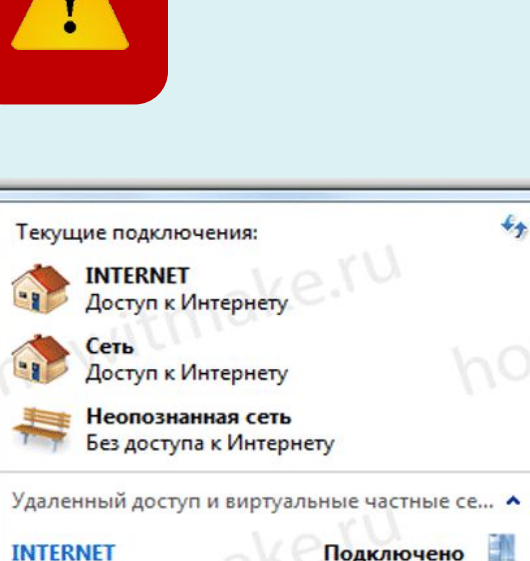

 $4 +$ 

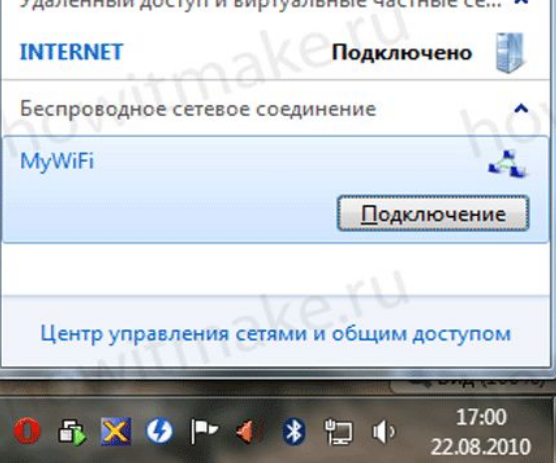

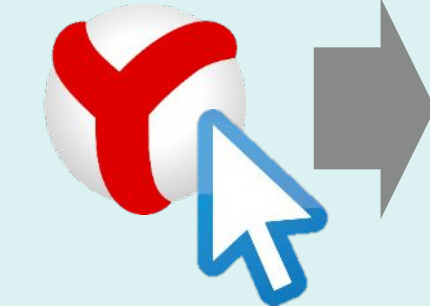

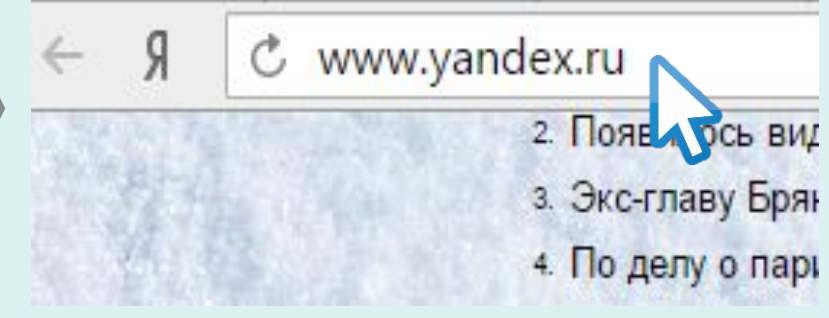